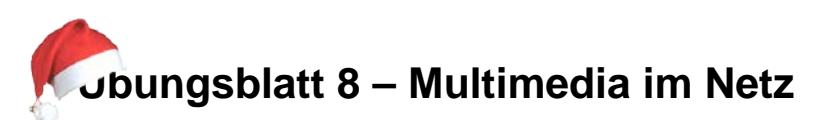

## **Aufgabe 1: Video-Formate im Web - Theorie (5 Punkte)**

Führen Sie eine Recherche zu den drei in Konkurrenz stehenden Videoformaten durch, die momentan durch das in HTML5 verwendete Video-Tag unterstützt werden. Geben Sie für Ihre Antworten stets Referenzen auf die verwendeten Quellen an. Wikipedia oder Diskussions-Foren zählen dabei nicht als gültige Referenzen. Geben Sie Ihre Lösung als aufgabe1.txt ab. Gehen Sie bei Ihren Antworten auf folgende Punkte ein:

- Welches sind die drei Formate?
- Welche Video-Codecs werden vom jeweiligen Container unterstützt?
- Welche Audio-Codecs werden vom jeweiligen Container unterstützt?
- Durch welche Browser (Internet Explorer, Google Chrome, Mozilla Firefox, Safari, Opera) werden die drei Formate jeweils unterstützt?
- Welches Format wird sich Ihrer Meinung nach durchsetzen? Liefern Sie Argumente für Ihre Meinung, indem Sie beispielsweise die Vor- und Nachteile der jeweiligen Formate diskutieren. Ihre Argumentation soll dabei nicht mehr als eine halbe DIN-A4- Seite umfassen.

## **Aufgabe 2: Video-Formate im Web - Praxis (5 Punkte)**

Installieren Sie den "VLC media player" von [www.videolan.org.](http://www.videolan.org/) Der Player ist für gängige Betriebssysteme wie Windows, Linux und Mac OS X vorhanden. Laden Sie zusätzlich den auf der Website angegebenen Demo-Trailer auf Ihren Rechner herunter. Das Video liegt im Webm-Format vor. Beantworten Sie zunächst folgende Frage:

• Welche Auflösung, welches Seitenverhältnis und welche Framerate hat das Video? Welcher Video-Codec und welcher Audio-Codec wurden bei der Erstellung des Videos verwendet? Erläutern Sie kurz, wie Sie an die jeweilige Antwort gekommen sind.

Nutzen Sie den im VLC media player integrierten Converter, um das heruntergeladene Video nach den folgenen Anforderungen in die beiden anderen HTML5-Formate umzuwandeln:

- Erzeugen Sie zwei Videos, eins im MP4-Format und das andere im OGG-Format
- Stellen Sie sich vor, sie wollen die Videos im Web (z.B. bei youtube) veröffentlichen. Die Größe eines Videos soll daher 10 Megabyte nicht überschreiten. Achten Sie allerdings auf eine akzeptable Qualität! Beschreiben Sie, welche Parameter Sie wie und warum angepasst haben, um auf die finale Größe Ihrer erzeugten Videos zu kommen. Erzeugen Sie Screenshots von Ihrem Vorgehen im VLC player.

Geben Sie beide Videos und zusätzlich eine Datei aufgabe2.**pdf** mit den geforderten Antworten und Screenshots ab.

## **Abgabe**

Bitte geben Sie Ihre Lösung als ZIP-Datei bis zum 11.01.2012 12:00 Uhr im UniWorx Portal [\(https://uniworx.ifi.lmu.de/\)](https://uniworx.ifi.lmu.de/) ab. Sie können sich gerne über Lösungsansätze austauschen und gegenseitig Tipps geben, die Skripte müssen jedoch eigenständig geschrieben werden. Nutzden Sie das Forum unter [http://www.die-informatiker.net/forum/Medieninformatik.](http://www.die-informatiker.net/forum/Medieninformatik)